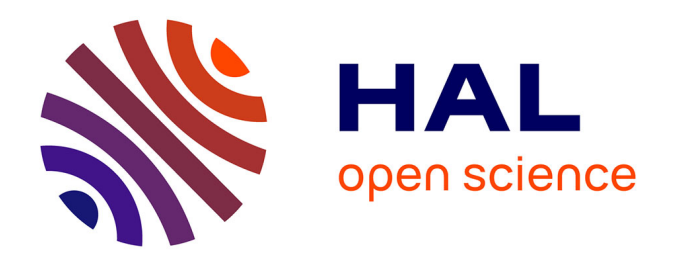

## **Atelier : Production d'un modèle affiné de reconnaissance d'écriture manuscrite avec eScriptorium et évaluation de ses performances. Évaluer son modèle HTR/OCR avec KaMI (Kraken as Model Inspector)**

Lucas Terriel

#### **To cite this version:**

Lucas Terriel. Atelier : Production d'un modèle affiné de reconnaissance d'écriture manuscrite avec eScriptorium et évaluation de ses performances. Évaluer son modèle HTR/OCR avec KaMI (Kraken as Model Inspector). Les Futurs Fantastiques - 3e Conférence Internationale sur l'Intelligence Artificielle appliquée aux Bibliothèques, Archives et Musées, AI4LAM; Bibliothèque nationale de France, Dec 2021, Paris, France. hal-03495762

### **HAL Id: hal-03495762 <https://hal.science/hal-03495762>**

Submitted on 20 Dec 2021

**HAL** is a multi-disciplinary open access archive for the deposit and dissemination of scientific research documents, whether they are published or not. The documents may come from teaching and research institutions in France or abroad, or from public or private research centers.

L'archive ouverte pluridisciplinaire **HAL**, est destinée au dépôt et à la diffusion de documents scientifiques de niveau recherche, publiés ou non, émanant des établissements d'enseignement et de recherche français ou étrangers, des laboratoires publics ou privés.

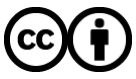

[Distributed under a Creative Commons Attribution 4.0 International License](http://creativecommons.org/licenses/by/4.0/)

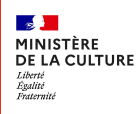

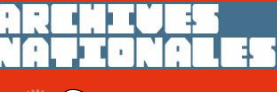

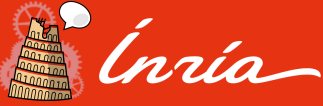

@Atelier : Production d'un modèle affiné de reconnaissance d' écriture manuscrite avec eScriptorium et évaluation de ses performances

## Évaluer son modèle HTR/OCR avec KaMI (Kraken as Model Inspector)

Les Futures Fantastiques - 3<sup>e</sup> Conférence Internationale sur l'Intelligence Artificielle appliquée aux Bibliothèques, Archives et Musées #FF21

Bibliothèque nationale de France - 1er décembre 2021

**Lucas Terriel** ingénieur recherche & développement au sein de l'équipe ALMAnaCH (Inria) [lucas.terriel@inria.ÿr](mailto:lucas.terriel@inria.fr) @Lucaterre

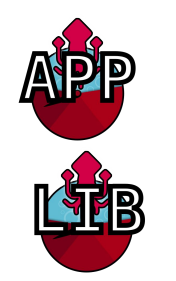

- Librairie Python (KaMI-LIB) et application (KaMI-APP) pour évaluer des modèles HTR/OCR basés sur le moteur Kraken.
- Projet débuté à ALMANACH (INRIA) en 2020.

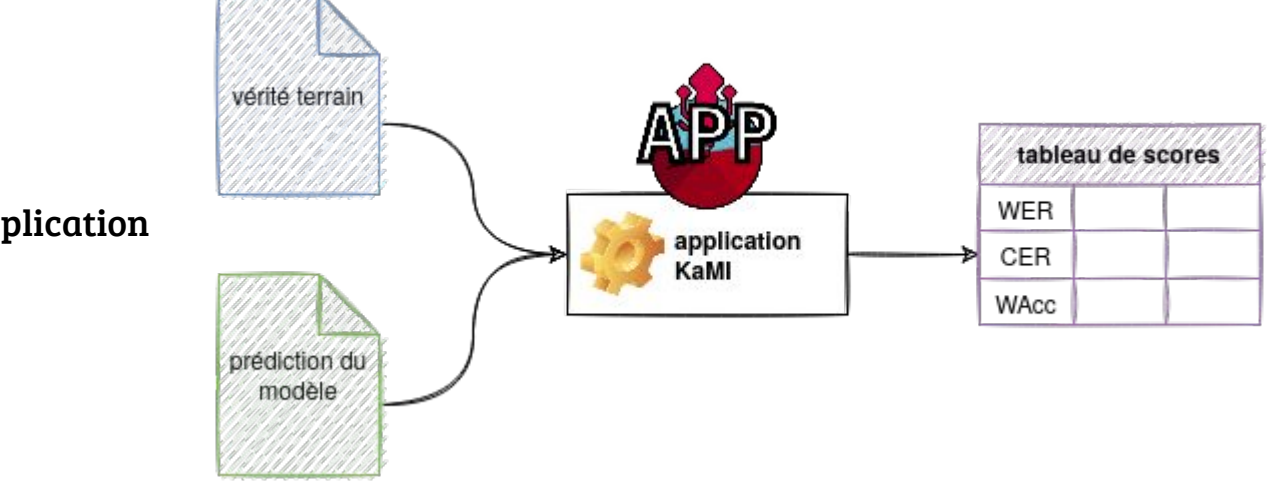

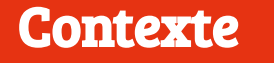

Fonctionnement de l'application

# **Objectifs**

- Comprendre les métriques de performances pour évaluer vos modèles HTR/OCR
- Évaluer son modèle HTR/OCR rapidement
- Réutiliser KaMI dans votre projet

## Sommaire

- 01. Quelques métriques indispensables : Opérations sur les chaînes de caractères, Distance de Levenshtein, WER et CER
- 02. Utilisation de l'application KaMI
- 03. Une interprétation des scores

# **OY**

Quelques métriques indispensables : Opérations entre les chaînes de caractères, Distance de Levenshtein, WER et CER

#### Opérations entre chaînes de caractères

**Les opérations entre les chaînes de caractères sont de 3 sortes :** 

- Les insertions
- Les substitutions
- Les suppressions

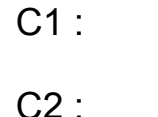

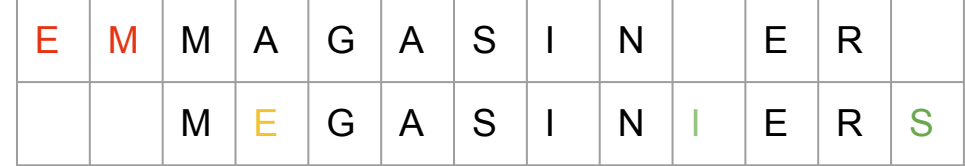

Comparaison entre C1 (chaîne de référence) et C2 (chaîne à comparer) :

- 2 suppressions ("em" aux positions 1 et 2)

- 1 substitution ("e" à la position 4)
- 2 insertions ("i" et "s" aux positions 10 et 13)

*Dans KaMI, ces opérations sont données dans le tableau de score final : insertions (Insertions), substitutions (Substitutions), suppressions (Deletions) et les signes parfaitement reconnus (Hits). Seulement sur les caractères.*

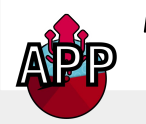

Distance de Levenshtein (ou distance d'édition)

**Distance mathématique qui donne l'écart entre deux chaînes de caractères et permet d'estimer une "similarité syntaxique" :** 

Somme des opérations entre les deux chaînes de caractères à comparer (chaque opération à un poids de 1).

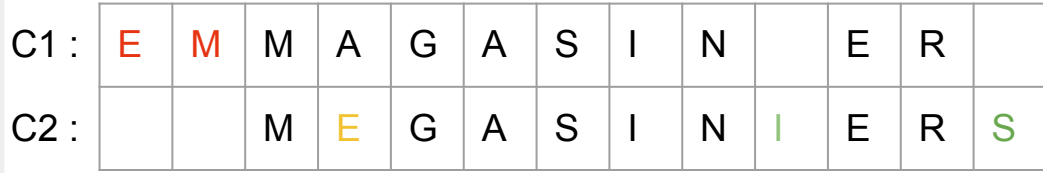

 $D(C1, C2) = 2$  suppressions  $+1$ substitution + 2 insertions = 5

*Dans KaMI, la distance de Levenshtein est donné au niveau des caractères et des mots des deux documents.* 

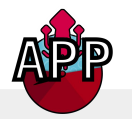

#### **Métriques de performances : CER & WER**

Taux d'erreurs par caractères (CER) :

*Ins.* (*caractè res*) + *Subst.* (*caractè res*) + *Sup.* (*caractè res*) = DLev caractères  $C_1, C_2$ nb total de caractè res dans le texte de référence N total caractè res C

#### Taux d'erreurs par mots (WER) :

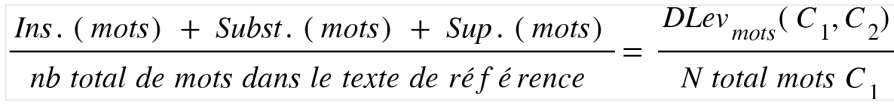

C1 (vérité terrain) : "Je suis à une conférence à la BnF."

C2 (prédiction) : "Jee suis une visoconférence depuis la BnFF."

CER = 14 / 34 = 0,4117 \* 100 ≈ **41,17 %**

WER = 5 / 8 = 0,625 \* 100 ≈ **62,5 %**

*Dans KaMI, le WER et le CER sont donnés dans le tableau de score final.*

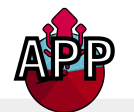

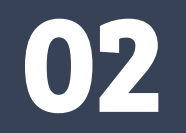

# Utilisation de l'application KaMI

Principe de fonctionnement de l'application

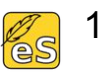

1) Récupérer vos vérités terrains et vos prédictions sur *eScriptorium*

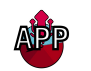

2) Pour essayer KaMI avec votre *dataset* : <https://kami-app.herokuapp.com/>

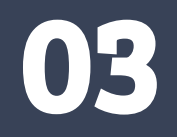

# Une interprétation des scores

Exemple d'interprétation

#### Comparaison modèle mixte / affiné (finetuned)

**PAGE 1 : FRAN\_0187\_16402\_L-0**

#### **modèle mixte (acc. 90.8 %) modèle Rigault affiné (acc. 94.6 %)**

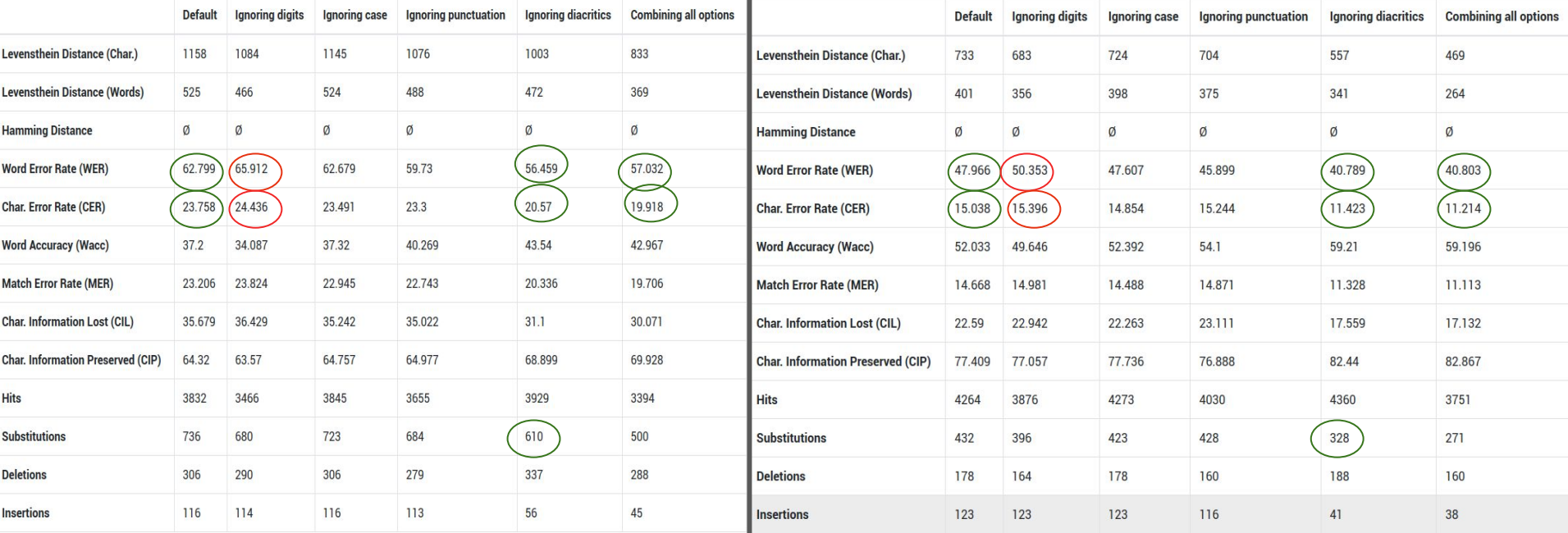

#### Comparaison modèle mixte / affiné (finetuned)

**PAGE 3 : FRAN\_0187\_16419\_L-1**

#### **modèle mixte (acc. 90.8 %) modèle Rigault affiné (acc. 94.6 %)**

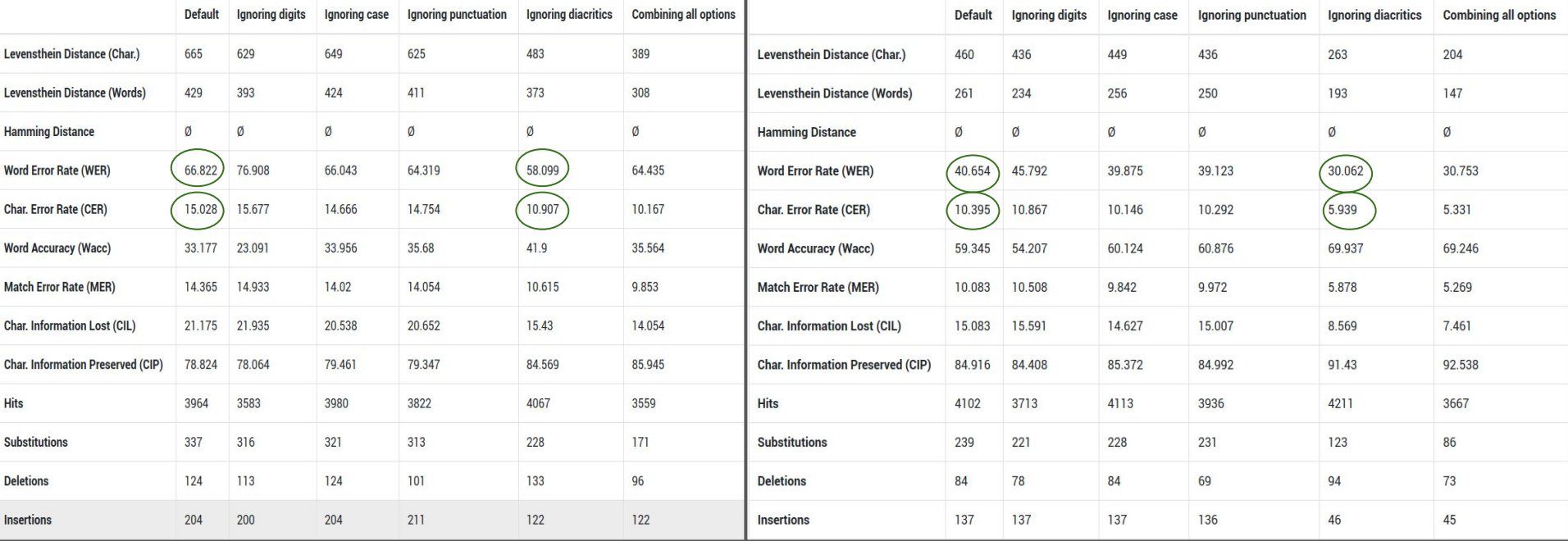

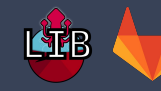

CO

Code source du package Python KaMI : <https://gitlab.inria.fr/dh-projects/kami/kami-lib>

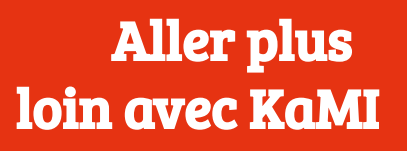

Notebook-Tutoriel pas-à-pas pour utiliser le *package* KaMI :<https://cutt.ly/WT3Ahx1>

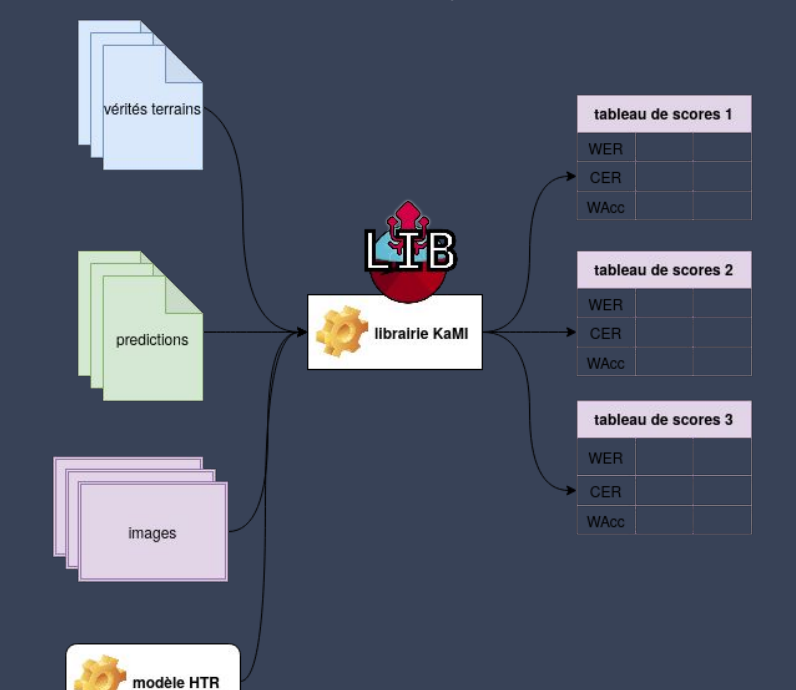

# Merci de votre attention

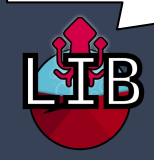